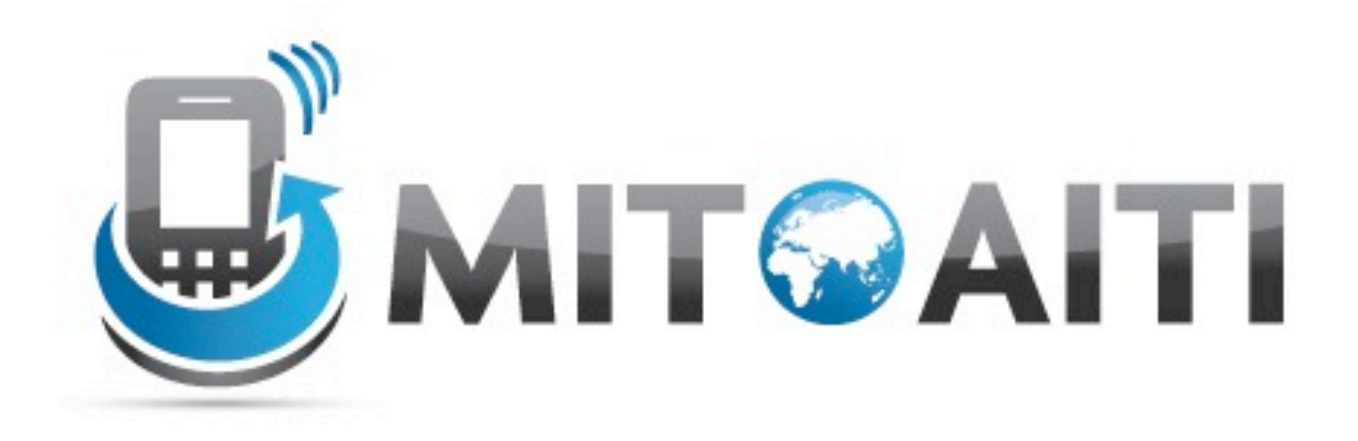

#### Accelerating Information Technology Innovation

http://aiti.mit.edu

India Summer 2012 Lecture 5 – Intro to Web Applications and Django

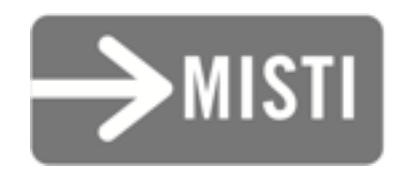

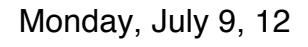

## Intro to Web Apps

## What is a Web App?

*An application where the data (and ways to edit or view it) are available via the web.*

# Why Web Apps?

- Not everyone has a smartphone
- But many more have web on their phone
- Can also provide desktop access

# How Can I Use Web Apps?

- Store/share persistent data off the phone
	- Restaurant reviews, maps, phone numbers, etc.
- Allow access from desktops and phones with web access
- Show off your non-web app (advertise!)

# What is Google App Engine?

- A cloud-based web app provider
	- Reliable
	- Scalable
	- You don't need to do system administration
- Free to start development

## Intro to Django

# What is Django?

- A platform for rapid web development
- Python-based
- Worry about content, not display

# How does Django work?

- Three basic components:
	- Model An object that is stored in a database
		- e.g. Restaurant, Hotel, Person
	- *Template* How *models* are displayed/rendered
		- Usually HTML, but also JSON/XML for web services
		- e.g. Restaurant list, Hotel details, edit form for a Person
	- *View* Select/modify *models* for a *template*

# How does Django work?

- Components belong to an *application*
	- $\circ$  A set of models and views [actions] that work together as a single component
		- Four different applications: polls, posts, users, comments on a blog
		- Or perhaps: a developer blog, restaurants, and locations with Zomato

### A Basic Django App: TravelIndia

*A web app for Indian travelers looking for good hotels, places to see, restaurants, etc.*

• What does it represent?

- What does it represent?
	- A single (Indian) state

- What does it represent?
	- A single (Indian) state
- What might its properties be?

- What does it represent?
	- A single (Indian) state
- What might its properties be?
	- Name, Capital, Population, Area...

- What does it represent?
	- A single (Indian) state
- What might its properties be?
	- Name, Capital, Population, Area...
- May correspond with a State class (and its instances) in an Android app!

- Let's consider 4 possible properties. What *data type* (integer, string, etc.) should they be?
	- Name
	- Capital
	- Population
	- Area

**from** django.db **import** models

```
class State(models.Model):
name = models.CharField(max_length=255)
capital = models.CharField(max_length=255)
population = models.BigIntegerField()
area = models.DecimalField(max_digits=11, decimal_places=2)
```
### Some Model Fields

- CharField A (short) string
	- TextField Longer strings (e.g. comment text)
- IntegerField An integer
	- BigIntegerField 64-bit integer
- DecimalField A decimal
	- $\circ$  As opposed to a FloatField, which contains floating-point numbers

### Some More Model Fields

- DateTimeField A date and time
- BooleanField A true/false value
- EmailField An e-mail address
- URLField A URL
- SlugField A short string with letters, numbers, underscores, and hyphens

### More about Models

- Can have methods of their own.
	- **def** population\_density(**self**): **return self**.population / **self**.area
- Two common methods:
	- \_\_unicode\_\_(**self**) Return the object's string representation
	- get\_absolute\_url(**self**) Return the object's default URL (for display)

#### Let's make a Model!

*Create a new model named* City*.*

#### **Discussion:**

#### *What properties do you think it should have?*

#### **Discussion:**

#### *What properties do you think it should have?*

*(We'll talk about how to relate them to states tomorrow!)*

#### **Discussion:**

*What types do you think those properties should have?*

Add the properties to the City model.

*Add a* \_\_unicode\_\_ *method to* City*.*

## Playing with Models using the shell

- State.objects Access saved States
	- $\circ$  State.objects.all() Get all States
	- $\circ$  State.objects.get() Get a single State
		- $\Box$  get(id=my\_id) Get by id
		- $\blacksquare$  get(name=my\_name) Get by name
	- State.objects.filter() Get several States (like get())

- get(id=my\_id) and get(name=my\_name) lookup by field
- We can do more advanced filtering:
	- filter(count\_\_gt=10) Get all where the count field > 10
	- filter(name\_\_iexact='my name') The name field contains "my name" in any case

- More field lookups:
	- filter(name\_\_contains='Name') Get all where the name field contains "Name"
	- $\circ$  filter(count\_\_in=[1, 2, 3]) The count field is either 1, 2, or 3
	- filter(name\_\_istartswith='na') The name field starts with "na" in any case

- State.objects.all()
	- $\circ$  . order\_by() Order the list by properties
		- 'name' Sort by name ascending  $(A\rightarrow Z)$
		- $'$ -name' Sort by name descending  $(Z \rightarrow A)$
	- $\circ$  . reverse() Reverse the order
	- $\circ$  . count () Count the number of items

# Changing Models

- Create an instance  $(my\_state = State(name='name'))$ , or:
- Change the property  $(my\_state.name = 'name'), then:$
- my\_state.save() Save the changes
- my\_state.delete() Delete the object

## Let's play with the City model

*Create a* City *named "Mumbai" and save it.*

*Find the* City *named "Mumbai"*

#### *Get the* id *of Mumbai. Set the* population *of Mumbai to 12,478,447*

*Find the city named "Mumbai" and get its population. Save the change to the population you made. Then find the city again and get its population.*

*Get the list of all* City *objects.*

*Get all* City *objects with population greater than 1 crore. Order that list by the name of the city from A to Z. Delete all* City *objects with population less than 1 crore.*

#### References

- The Django site itself has great documentation:
	- Tutorial: "Writing your first Django app" [<https://docs.djangoproject.com/en/1.3/intro/tutorial01/>](https://docs.djangoproject.com/en/1.3/intro/tutorial01/)
	- "Models" [<https://docs.djangoproject.com/en/1.3/topics/db/models/>](https://docs.djangoproject.com/en/1.3/topics/db/models/)
	- "Field Types" [<https://docs.djangoproject.com/en/1.3/ref/models/fields/>](https://docs.djangoproject.com/en/1.3/ref/models/fields/)
	- "QuerySets" [<https://docs.djangoproject.com/en/1.3/ref/models/querysets/>](https://docs.djangoproject.com/en/1.3/ref/models/querysets/)

#### References

#### • More on the Django site:

- "Making Queries" [<https://docs.djangoproject.com/en/1.3/topics/db/queries/>](https://docs.djangoproject.com/en/1.3/topics/db/queries/)
- **Introduction to Google App Engine:** [<https://developers.google.com/appengine/](https://developers.google.com/appengine/docs/whatisgoogleappengine) [docs/whatisgoogleappengine>](https://developers.google.com/appengine/docs/whatisgoogleappengine)